## **Submitting CLE Credits Online**

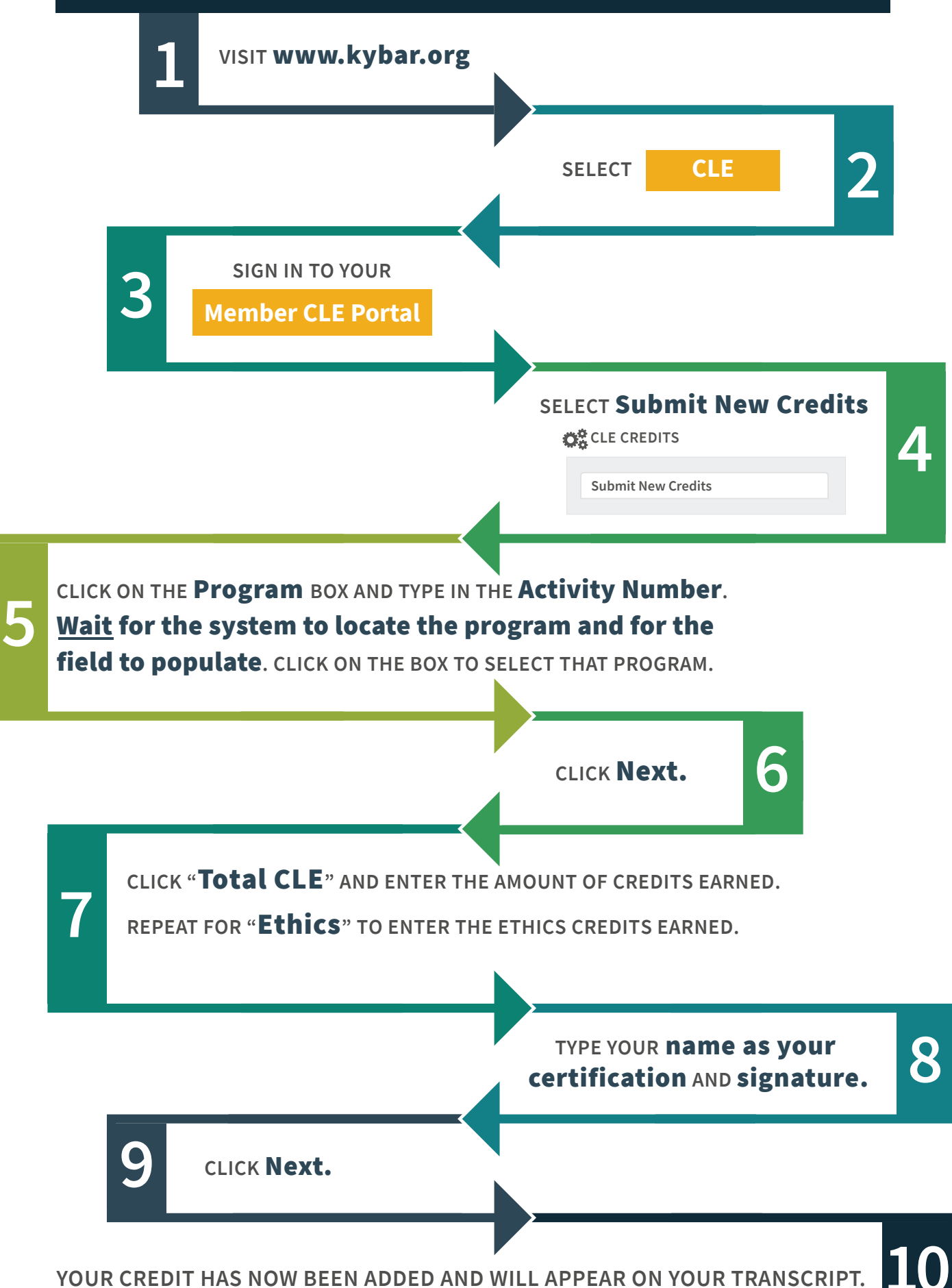